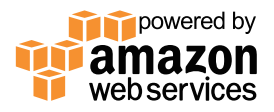

# **TJMDESIGN**

#### 株式会社TJMデザイン

所在地: 東京都板橋区

URL : http://www.tjmdesign.com/

主な事業: プロ向け建築工具製造、 WEBでの建材販売、 オリジナルキッチン製造

#### **株式会社TJMデザイン**

## **ライセンス、ネットワークの制約なし! Amazon S3 でデータへのアクセスを効率化**

#### **■ 導入前の課題**

- 社内のファイルサーバやSalesforce上の画像データに対し、社外または Salesforceのライセンスを持っていないユーザーでも、アクセスできるように する必要があった
- Amazon S3の導入にあたり、ファイルのバックアップや世代管理等を より効果的に利用するには、専門的な支援が必要だと判断した

TJMデザインは、1909年に精密測定工具メー カーとして創業し、現在は建築工具を製造する TAJIMA、WEBでの建材販売を行うTJM DINET、 日本最高級のカスタムキッチンブランド kitchenhouseの3事業を主力としている企業だ。

同社では、営業支援システムとしてSalesforce を利用しており、案件情報など登録した内容を 社内関係者へメール配信する運用を行っている。そ のメールの中には、画像データへのリンクを含んで いるが、Salesforceにログインした状態でのみア クセスできるリンクであったり、社内のファイル サーバへのリンクであったりと、Salesforceの ライセンスを保持していないユーザーや、出先で 社外からアクセスしようとしたユーザーは、必要な 画像を閲覧することができず、不都合が生じていた。 そのため、ライセンスやネットワーク環境を意識 せず、リンクから画像を参照したいという改善要 望がユーザーからあがってくる状況であった。

## **Amazon S3を利用し、 画像データへの アクセシビリティを向上**

この要望を実現するため、TJMデザインでは 画像データへのアクセシビリティを向上するオン ラインストレージサービスの利用について、検討を 開始した。選定にあたっては、当時からSalesforce のサポート支援を受けていたテラスカイに相談 し、Salesforceとの連携実績が豊富なオンライン ストレージとしてAmazon S3の利用、ならびに

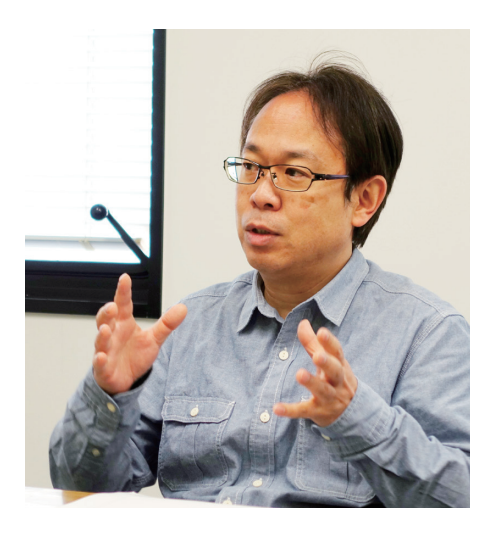

経営サポート本部 インフラグループ 佐藤 すまょ

AWS専門部隊によるコンサルティングサービ スの提案を受けた。

当時、TJMデザインではAmazon EC2の 利用実績はあったが、Amazon S3は未経験 のサービスであったため、概念や利用方法に ついての情報が不足しており、特に誤ってデータ を削除した際のリストアについて、どのような 方法を用いればよいかの見通しを立てること が難しかった。そこで、AWSの専門的な知識、 ベストプラクティスの提供と、Salesforceも 含めた総合的な支援を期待して、Amazon S3の利用、ならびにテラスカイのAWSコンサ ルティングサービスの利用を決めた。

使用サービス

Amazon S3

### **本番、バックアップ環境別に AWSアカウントを分け、 セキュリティと利便性を確保**

Amazon S3を利用する場合でも、社内のファイルサーバと同様に、ファ イルのバックアップを検討した。バックアップ方式を決める上でポイントと なったのが、ファイルのリストア方法だ。社内のファイルサーバでは、2つの ボリュームを同期し、有事の際はバックアップボリュームからファイルをコ ピーする、というリストア方法を用いていたため、Amazon S3でも同様の 方式を想定していた。しかし、初めに検討していたAmazon S3のバージョ ニング機能では、想定していたリストア方法を実現できないことが分かっ た。そこで、テラスカイの助言を元に、2つのバケットをAWS CLIを用いて 同期させることで、有事の際はバックアップ用バケットからファイルを コピーしリストアする方式とした。

また、バケットを作成する際、AWSアカウントが保有しているバケットの 一覧は、ユーザーごとに参照範囲を制限することができないため、管理が 複雑、かつ一般ユーザーにバックアップ用バケットの存在が知られてしま う、という問題があった。そこで、AWSアカウントを本番、バックアップ環境 用の2つに分け、それぞれでバケットを保持することで、用途ごとに分けら れたバケット一覧が作成され、また一般ユーザーからはバックアップ用 バケットが見えない、かつアクセスできない環境を構築した。

## **専門家の支援により、不安から安心へ 数字には表せない効果を実感**

前述のように、プロジェクト開始前はAmazon S3の利用経験がない ことから、機能を最大限に活用しきれないのではという不安があったが、 今回テラスカイの支援を受けることにより、AWSの機能を要件に合わせて

ベストな状態で利用できるという安心を得ることができた。「AWSを利用 することによって、ライセンスやネットワークの制約なくシステムを利用す ることができるようになり、数字には表せない効果を実感している。」とIT 戦略本部の本間氏は語る。また、「オンプレミスとAWSを単純に利用料 だけで比較すると、それぞれのコストに大きな差はないかもしれない。しか しながら、災害対策や間接的なコストまで考慮すると、AWSを利用したほ うがお得。」と経営サポート本部の佐藤氏は語った。

IT戦略本部 システム開発グループ 本間 千寿 氏

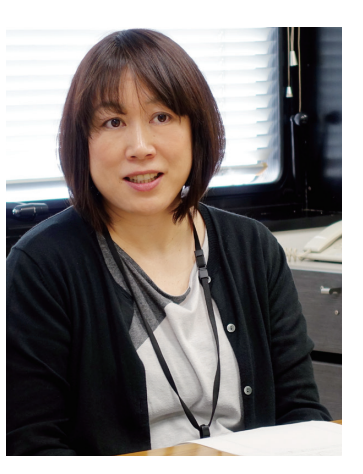

## **社内、外に依存することなく 利用できる環境へ**

今後の展望について佐藤氏は言う。「今回のシステム以外にも、まだ社内 のファイルサーバにデータを格納しているシステムが複数存在する。これら をクラウドに移行し、社内、外関係なく利用できる環境にできればと考えて いる。その中でも、今回利用したAmazon S3は有力候補にあがってくる。」

※ Amazon Web Services、"Powered by Amazon Web Services"ロゴ、[およびかかる資料 で使用されるその他のAWS商標]は、米国その他の諸国における、Amazon.com, Inc.または その関連会社の商標です。

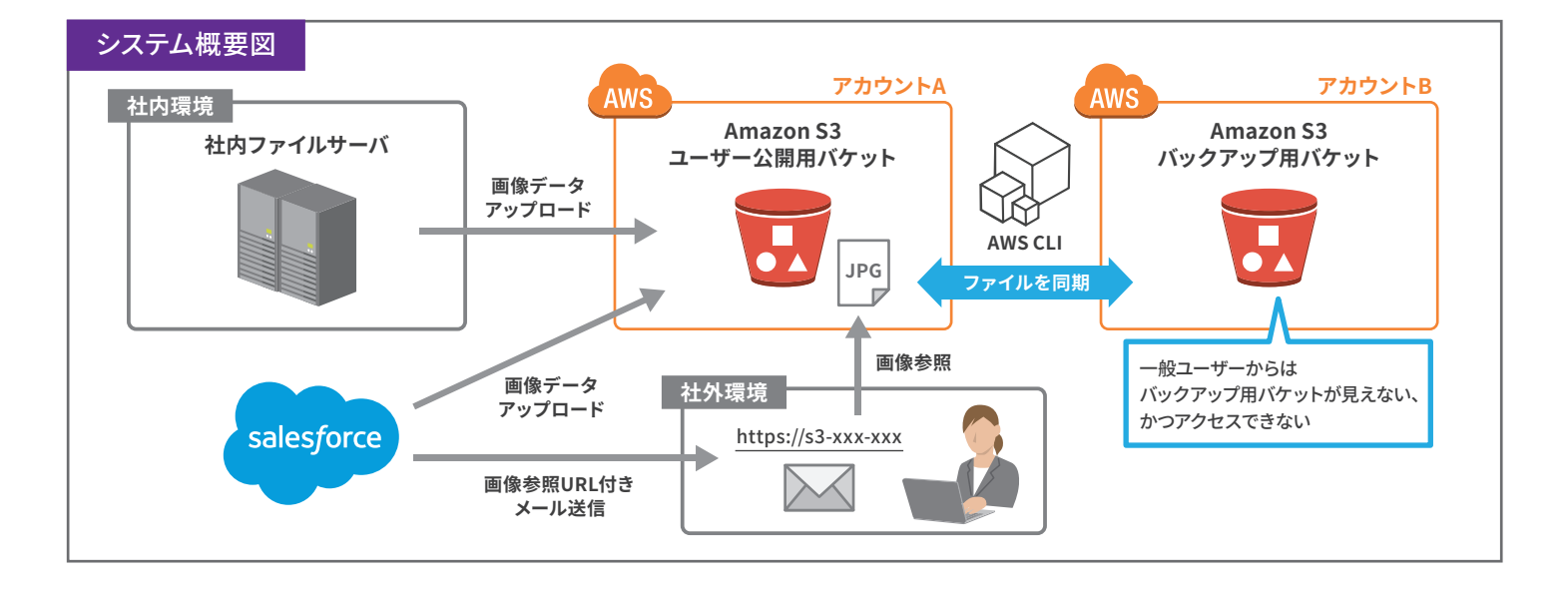

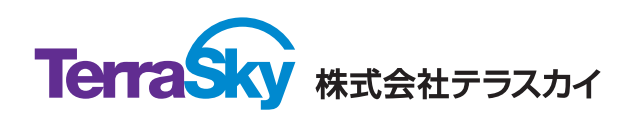